# **Privacy-preserving datasets of eye-tracking samples with applications in XR: Supplementary Material**

Brendan David-John, *Member, IEEE*, Kevin Butler *Senior Member, IEEE* and Eakta Jain, *Member, IEEE*

### **1 THREAT SCENARIO** *k***-ANONYMITY DETAILS**

Age and gender demographics are generalized by grouping values into ranges to achieve *k*-anonymity. The number of data rows for each unique combination of age and gender ranges must be *k* or greater to maintain the privacy guarantee. The combined dataset of ET-DK2 and 360 em consists of 24 individuals with age and gender values listed in Table [1.](#page-0-0)

<span id="page-0-0"></span>Table 1: Age and Gender demographics for ET-DK2 and 360\_em datasets. Note that Subject ID 1 from both datasets were excluded from analysis due to data loss and subject sickness during data collection, respectively.

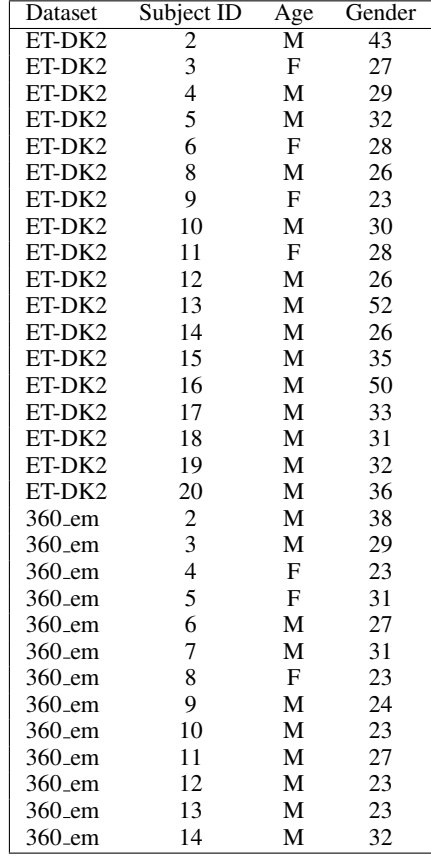

Ranges were selected for each value of *k* that maximized the total number of groups while ensuring each group had at least *k* rows matching the ranges of age and gender. The ranges of age and gender used to establish *k*-anonymity are listed in Table [2.](#page-0-1)

<span id="page-0-1"></span>Table 2: Gender and age ranges used to generalize the ET-DK2 and 360<sub>-</sub>em demographics for *k*-anonymity. For each value of *k* the data rows are mapped into the listed ranges based on actual values. For example, (Male, 23-31) would be assigned to all Males between the age of 23 and 31. Male/Female refers to the data rows not specifying either value for Gender.

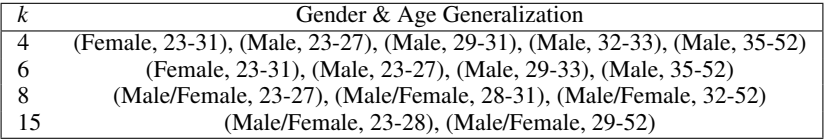

# **2 PRIVACY MECHANISM PSEUDOCODE**

# **2.1** *k***-same-synth**

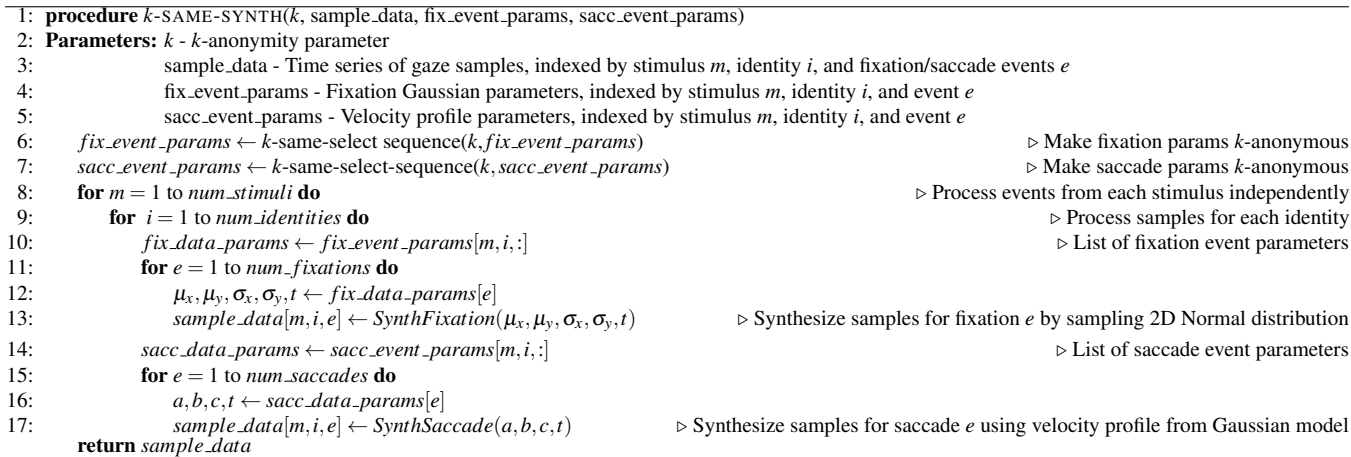

# **2.2 event-synth-PD**

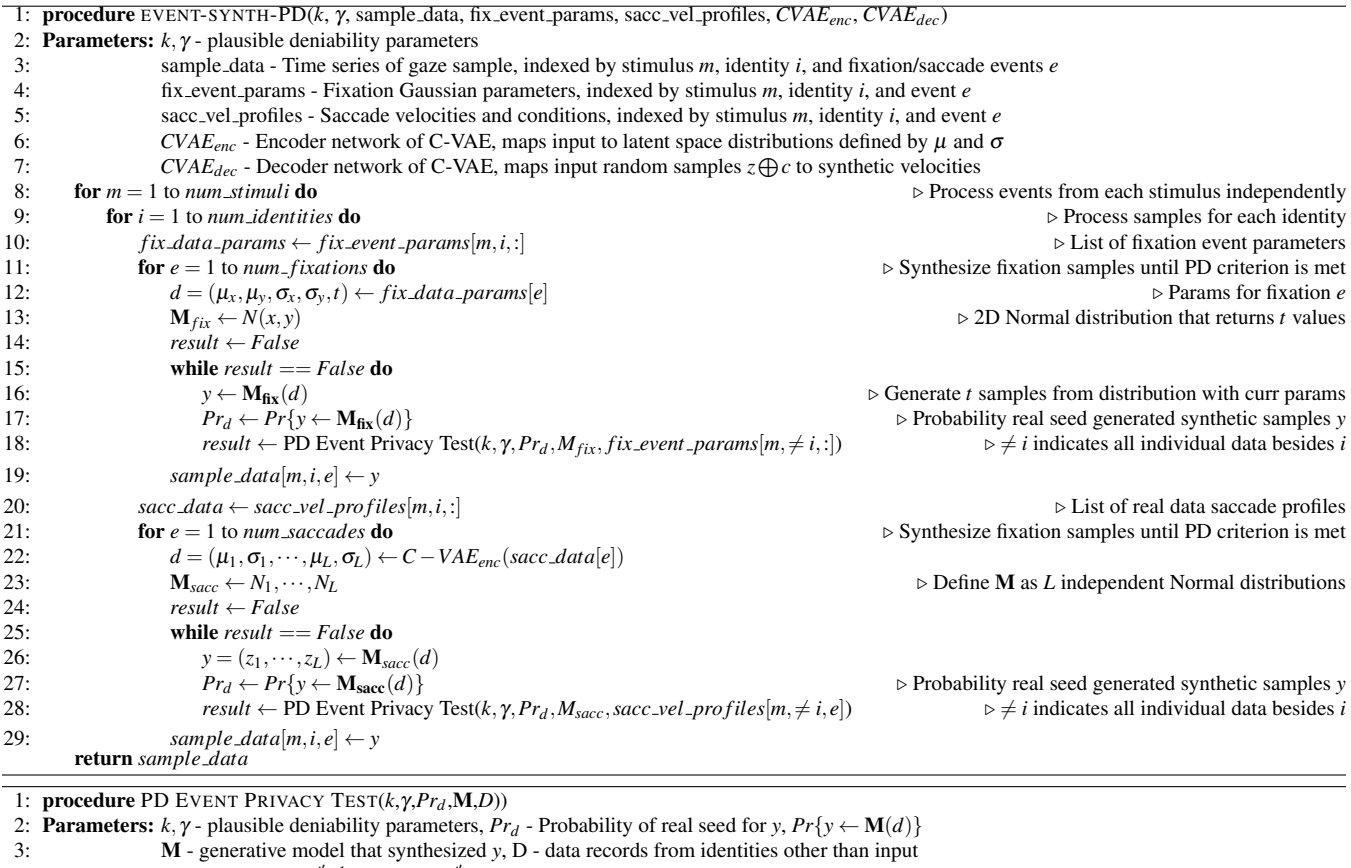

4: *i*  $'$  ← unique integer *i*', *s*.*t*.γ<sup>-*i'*-1</sup> < Pr<sub>d</sub> ≤ γ<sup>-*i'*</sup> 5: *k*  $\prime \leftarrow 0$ for  $i = 1$  to *num identities* do 7:  $D_i \leftarrow D[i]$ <br>8: **for**  $d_a \in D$ 8: **for**  $d_a \in D_i$  do 9: **if**  $\gamma^{-i'-1} < Pr\{y = M(d_a)\} \leq \gamma^{-i'}$  then 10:  $k' \leftarrow k' + 1$ 11: **Break Department is a Break** ⊳ Move for loop for *i* onto the next identity 12: **if**  $k' \geq k - 1$  **then return** Pass 13: else return Fail

#### **2.3 Kal**ε**ido**

The pseudocode below details the kalεido approach for a stream of *nraw* gaze samples *g*1,···,*nraw* , window size *w*, privacy parameter ε, sample distance threshold *lthresh*, sample skipping parameter *tskip*, spatial parameter *r*, and ratio of testing to publishing privacy budget *h*.

The adaptive algorithm includes several parameters that allow for privacy budget savings while processing the gaze sample at each timestamp. First, a fixed time duration  $t_{skip} = 50ms$  is used to skip gaze samples that arrive within  $t_{skip}$  of the last published gaze position. Next, after  $t_{skip}$  has passed since the last published gaze point, the algorithm moves on to the testing phase. If the current gaze position is within the fixation threshold determined by  $l_{thresh}$  and  $\varepsilon^{test}$ , then the previously published position is re-used, and only  $\varepsilon^{test}$  of the budget for the current time window is consumed. The algorithm enters the publishing phase if the new gaze position is farther than the threshold. A noisy gaze position is generated using the ε<sup>ρub</sup> budget with a Planar Laplacian mechanism [\[1\]](#page-3-0). The amount of the ε<sup>ρub</sup> budget used decreases adaptively to preserve as much utility as possible while maintaining  $\varepsilon$ -DP guarantee within each time window. This process is repeated for each time window, and any leftover ε<sup>pub</sup> budget is recycled into the next window. A complete description of the proof that each window consumes at most  $\varepsilon$  of the privacy budget is available in the original paper [\[2\]](#page-3-1).

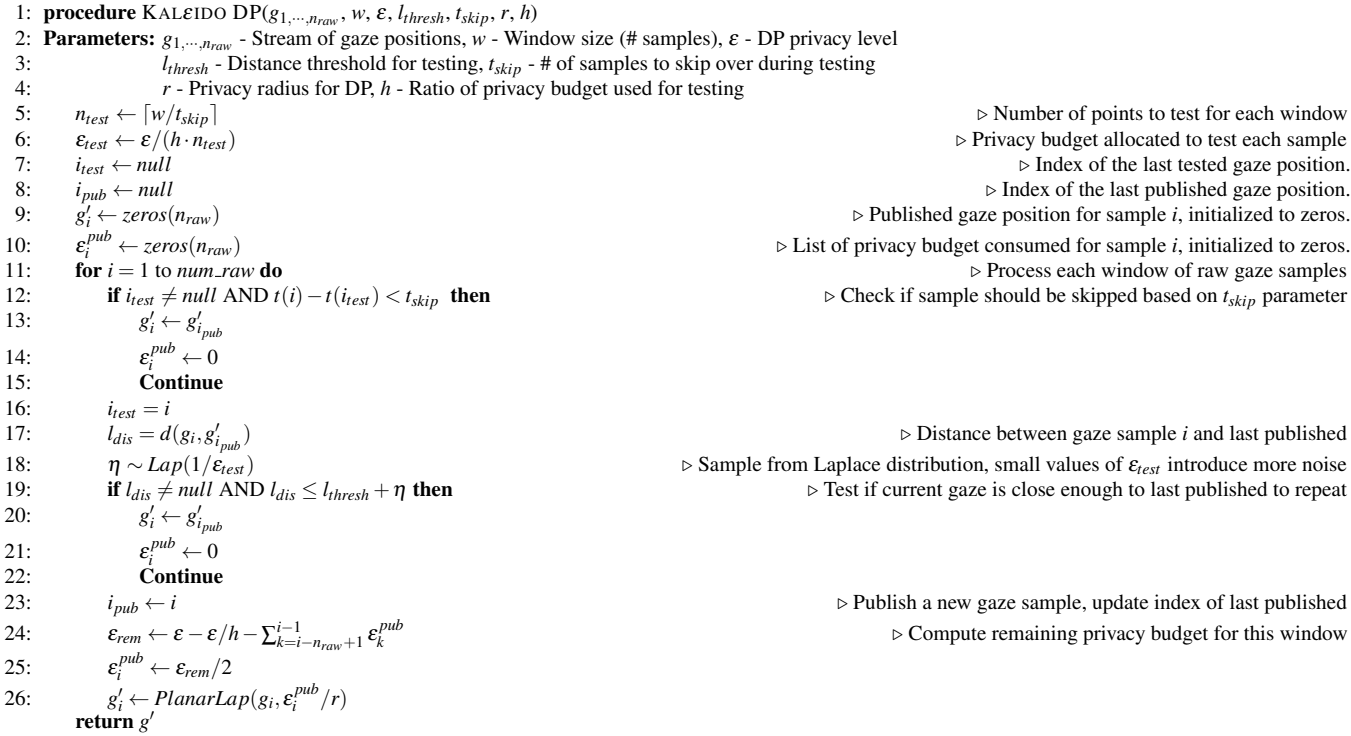

# **3 C-VAE MODEL TRAINING PROCEDURE**

The C-VAE model for generating synthetic saccade profiles was trained using tensorflow version 1.13.1. Models were trained independently for each dataset using data from all individuals and stimuli. Training was performed using 75% of the available data with the remaining 25% used as a validation set.

All models were trained with an ADAM optimizer using tensorflow's Model compile and fit functions. The loss function was defined as

$$
\mathbf{L}(x,\mathbf{D}(z)) = ||x - \mathbf{D}(z)||_2 - \mathbf{KL}(\mathbf{N}(\mu, \sigma), \mathbf{N}(0, 1)),
$$

where the first term is Mean Squared Error for the reconstructed synthetic profile and the second terms employs KL Divergence to enforce latent space sampling that follows a normal distribution with zero mean.

#### **4 C-VAE MODEL HYPER-PARAMETER OPTIMIZATION**

Hyper-parameters were tuned using the EHTask dataset as it contained a longer duration of data compared to the DGaze dataset. Grid search optimization was performed over the following sets of values, with optimal parameters in bold:

- Learning Rate: 0.001, 0.01
- Batch Size: 20, 60, 100
- Number of Epochs: 10, 20, 30
- Encoder Hidden Layer with ReLU activation function: 32, 64, 96 Nodes
- Latent Space Dimension: 32, 64, 96
- Decoder Hidden Layer with linear activation function: 32, 64, 96 Nodes

The optimal parameters produced an average loss of 0.33 on the validation set.

#### **ACKNOWLEDGMENTS**

Authors acknowledge funding from the National Science Foundation (Awards FWHTF-2026540, CNS-1815883, and CNS-1562485), the National Science Foundation GRFP (Awards DGE-1315138 and DGE-1842473), and the Air Force Office of Scientific Research (Award FA9550-19-1-0169).

# **REFERENCES**

- <span id="page-3-0"></span>[1] M. E. Andres, N. E. Bordenabe, K. Chatzikokolakis, and C. Palamidessi. Geo-indistinguishability: Differential privacy for location-based systems. In ´ *Proceedings of the 2013 ACM SIGSAC conference on Computer & communications security*, pp. 901–914, 2013.
- <span id="page-3-1"></span>[2] J. Li, A. R. Chowdhury, K. Fawaz, and Y. Kim. Kalεido: Real-time privacy control for eye-tracking systems. In *29th USENIX Security Symposium (USENIX Security 20)*, 2020.